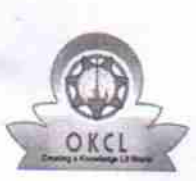

## evidyalaya Half Yearly Report

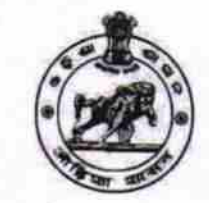

Department of School & Mass Education, Govt. of Odisha

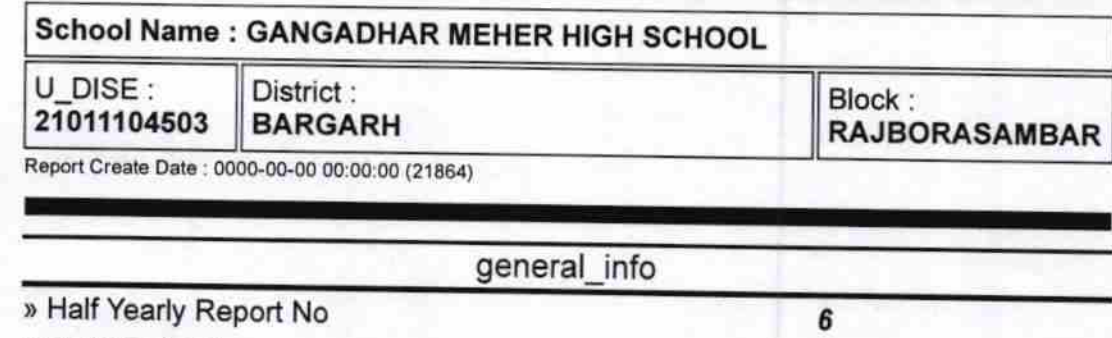

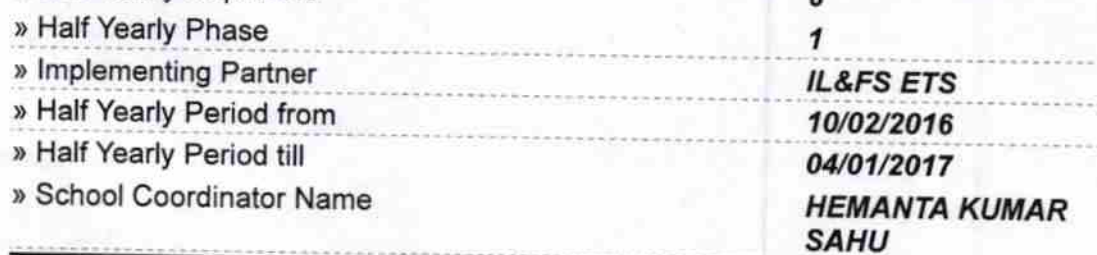

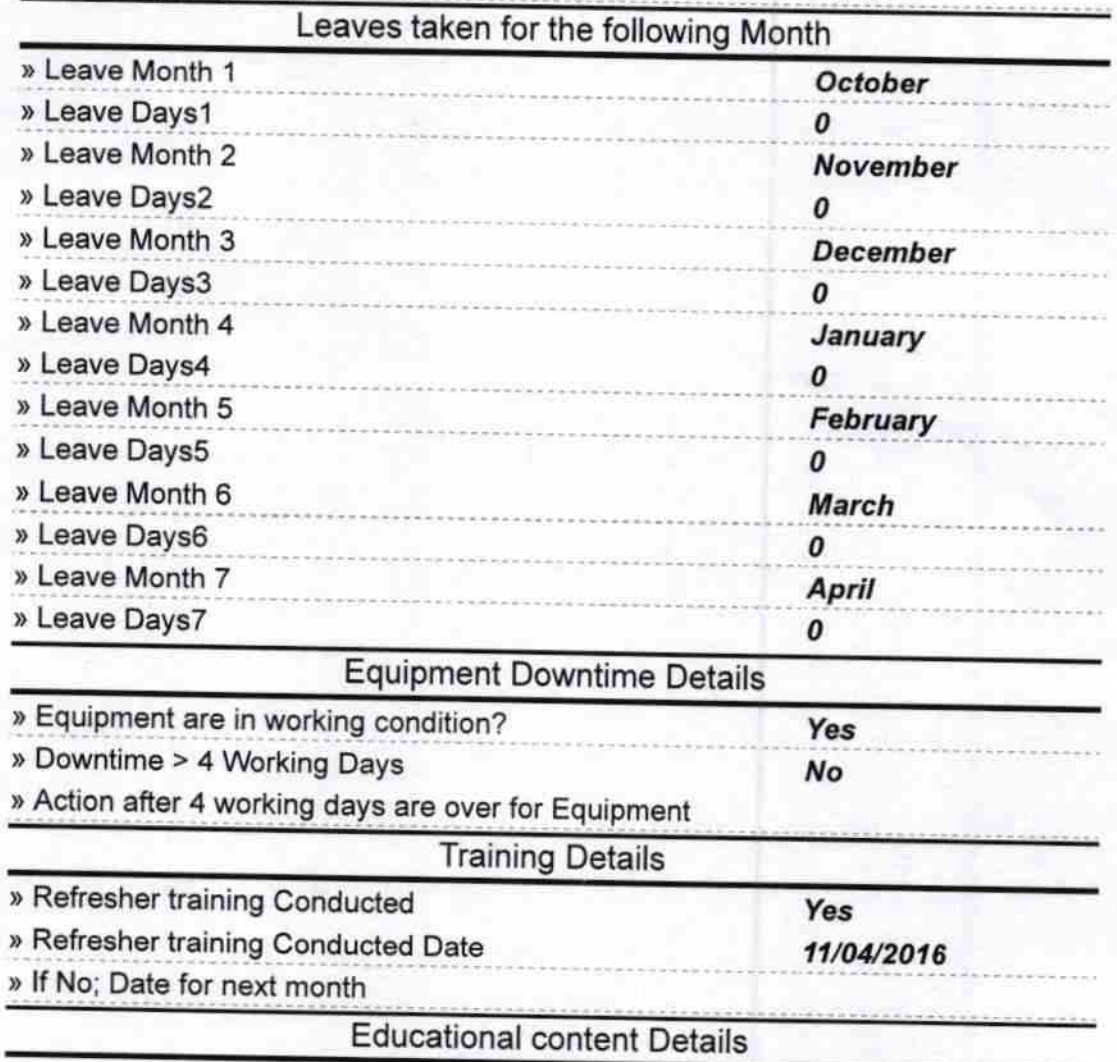

 $1604$ 

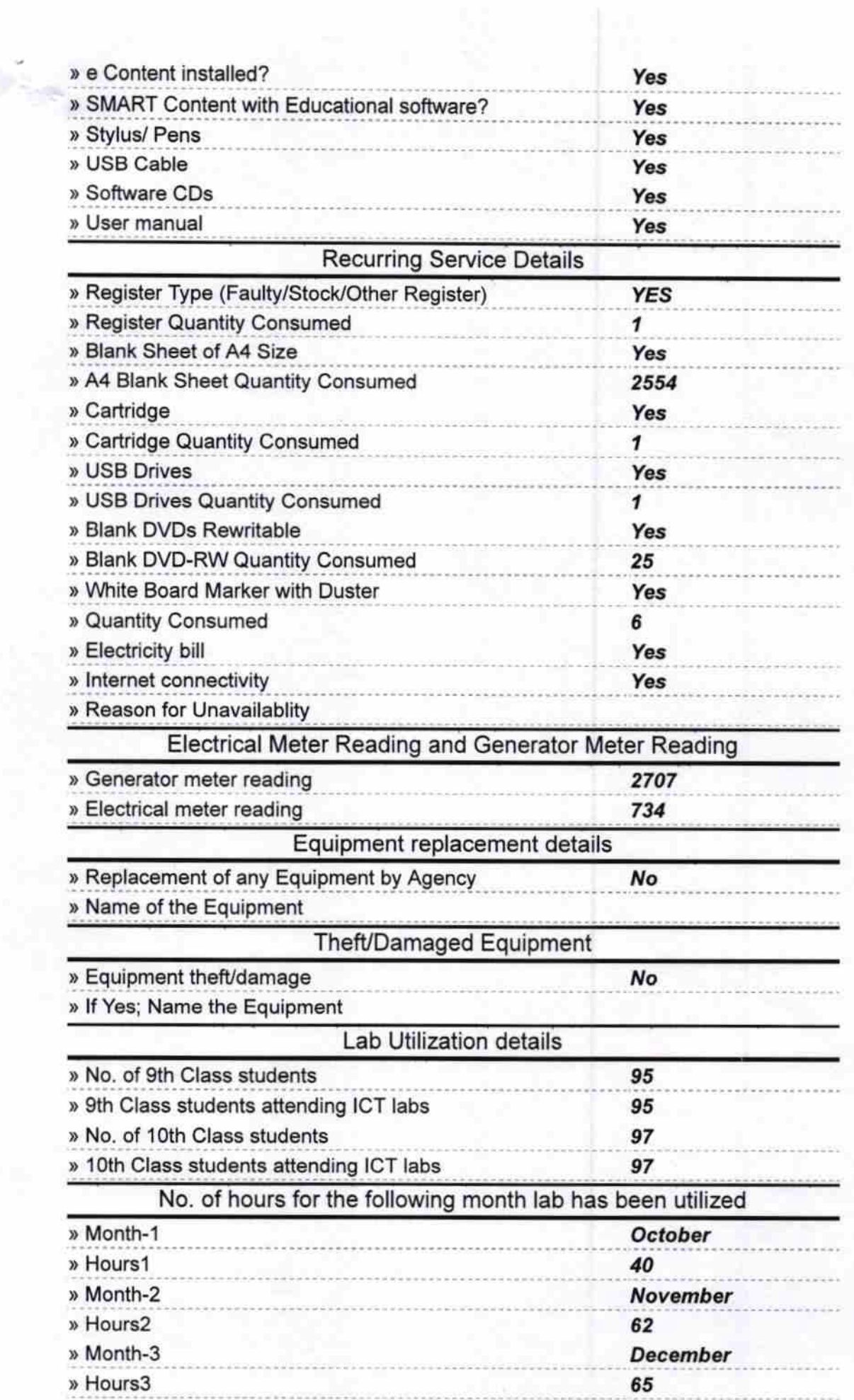

Ł,

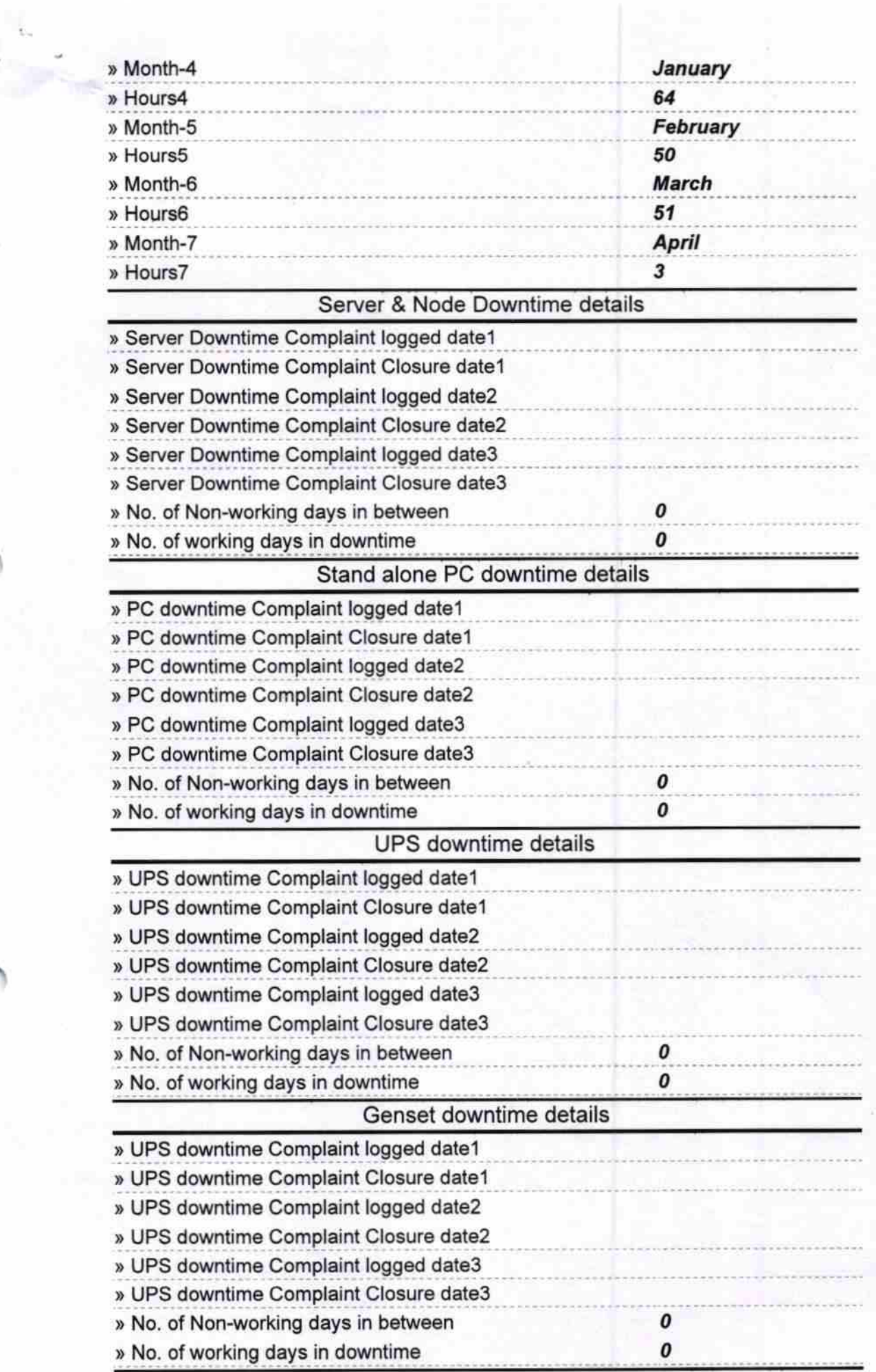

 $\bar{p}$ 

 $\mathbf{s} = \mathbf{0}$ 

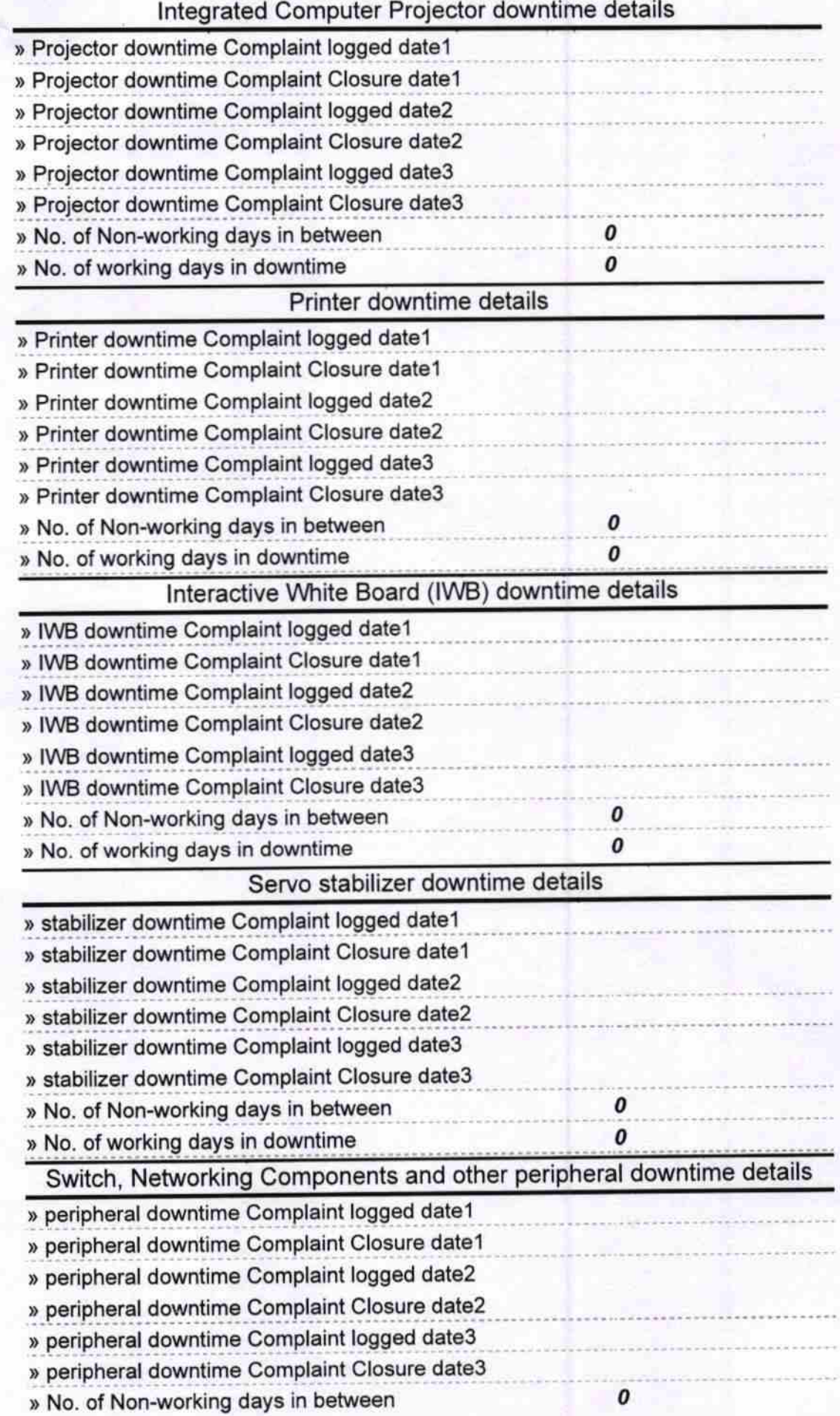

Signature of **Mistress with Seal** lead<sup>'</sup> Ŧ M.